## **Порядок расчета стоимости нестандартных услуг ЦКП СФУ**

Стоимость нестандартных услуг S (руб.) рассчитывается по формуле

$$
S=(A+B+C)\cdot T+D+Z+N,
$$

где:

- А (руб./час) заработная плата занятых в исследовании сотрудников ЦКП за один час работы (включая налоги и отчисления),
- В (руб./час) амортизационные отчисления по оборудованию, задействованному в проведении испытания, измерения, исследования,
- С (руб./час) затраты на содержание и обслуживание основного и вспомогательного оборудования, участвующего в проведении испытания, измерения, исследования (ремонт, сервис и т. п.),
- Т (ч.) фактическое количество часов, которое потребовалось для выполнения услуги,
- D (руб.) затраты на расходные материалы,
- Z (руб.) накладные расходы организации (не более 20%),
- N (руб.) НДС.

## **Значения коэффициентов**

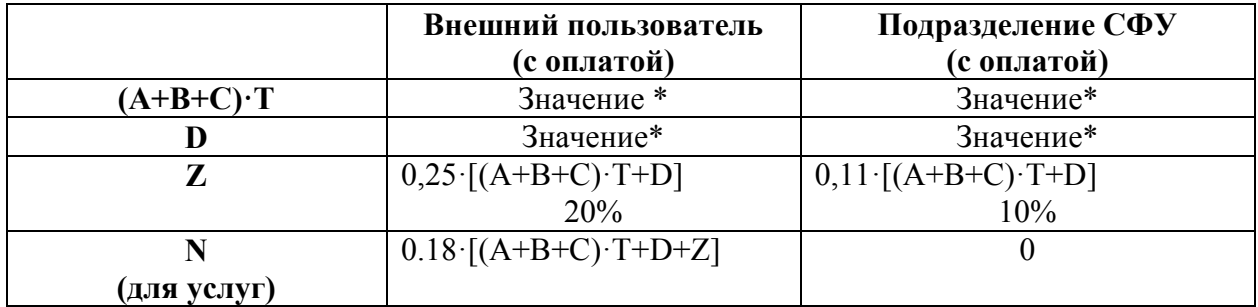

\*- значения устанавливаются в случае каждого прибора для отдельного вида измерения

11.09.2012 г.

Зав. лабораторией О.П. Калякина